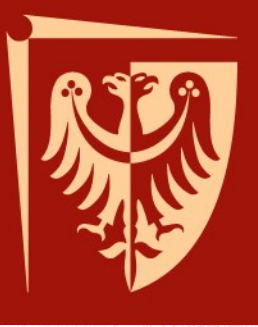

## **Programowanie poprzez testy z wykorzystaniem JUnit**

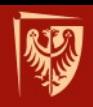

## **Programowanie ekstremalne (XP)**

- XP zaproponowano w 1999 (K. Beck: "*Extreme Programming Explained")*
- XP dedykowane jest do projektów:
	- O małym lub średnim rozmiarze
	- O wysokim poziomie ryzyka

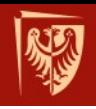

## **XP – podstawowe zasady**

- Iteracyjność
- Sukcesywne projektowanie
- Dynamiczna architektura
- Programowanie parami
- Stały kontakt z klientem
- Dobra komunikacja w zespole
- Programowanie poprzez testy

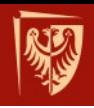

#### **Programowanie poprzez testy**

- Testy akceptacyjne
	- Tworzone dla PU.
	- Wykonywane przez testera.
- Testy jednostkowe
	- Tworzone dla klas.
	- Wykonywane przez programistę.

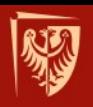

#### **Programowanie poprzez testy**

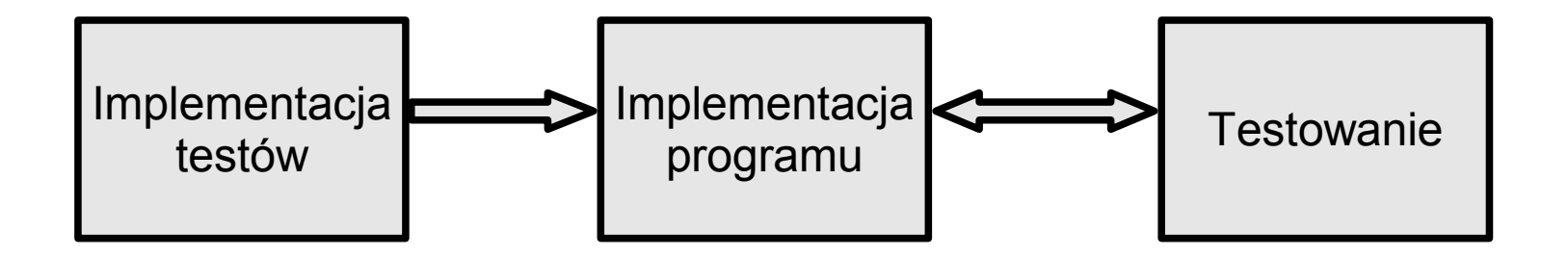

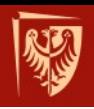

## **JUnit**

- Twórcy: K.Beck, E.Gamma
- [http://junit.org](http://junit.org/)
- Wsparcie dla wielu języków:
	- SUnit (Smalltalk)
	- NUnit (C#)
	- PyUnit (Python)
	- CPPUnit (C++)
	- fUnit (Fortran)
	- JSUnit (JavaScript)

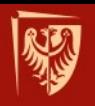

Politechnika Wrocławska

#### **Najprostsze testy**

```
public class Largest{
  public static int largest( int[] list ){
     int i, max=Integer.MAX_VALUE;
     for( i=0; i<list.length-1; i++ ){
        if( list[i]>max ) {
          max = list[i];
        }
     }
     return max;
  }
```
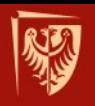

Politechnika Wrocławska

```
Najprostsze testy
```

```
import junit.framework.*;
public class TestLargest extends TestCase{
  public TestLargest(String name) {
     super(name);
   }
  public void testOrder() {
     assertEquals(9,Largest.largest(new int[] 
      {8,9,7}));
  }
```
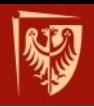

#### **Najprostsze testy**

**There was 1 failure:**

**1)testOrder(TestLargest)junit.framework.Assert ionFailed Error: expected<9> but was:<2147483647> at TestLargest.testOrder(TestLargest.java:7)**

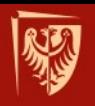

Politechnika Wrocławska

#### **Najprostsze testy**

```
public class Largest{
  public static int largest( int[] list ){
     int i, max=Integer.MAX_VALUE;//max=0
     for( i=0; i<list.length-1; i++ ){
        if( list[i]>max ) {
          max = list[i];
        }
     }
     return max;
  }
```
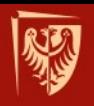

Politechnika Wrocławska

#### **Najprostsze testy**

```
public void testOrder() {
  assertEquals(9,Largest.largest(new int[] 
    {9,8,7}));
  assertEquals(9,Largest.largest(new int[] 
    {8,9,7}));
  assertEquals(9,Largest.largest(new int[] 
    {7,8,9}));
```
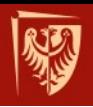

#### **Najprostsze testy**

**There was 1 failure:**

**1)testOrder(TestLargest)junit.framework.Assert ionFailed Error: expected<9> but was:<8> at TestLargest.testOrder(TestLargest.java:9)**

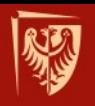

**}**

**}**

#### **Najprostsze testy**

```
public class Largest{
  public static int largest( int[] list ){
     int i, max=0;
     for( i=0; i<list.length-1; i++ ){
          //i<list.length
        if( list[i]>max ) {
          max = list[i];
        }
     }
     return max;
```
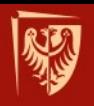

Politechnika Wrocławska

#### **Najprostsze testy**

```
public void testOrder() {
  assertEquals(9, Largest.largest(new int[] 
    {9,8,9,7}));
  assertEquals(1, Largest.largest(new int[] 
    {1}));
  assertEquals(-7, Largest.largest(new int[] 
    {-7,-8,-9}));
```
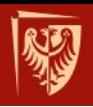

#### **Najprostsze testy**

**There was 1 failure:**

**1)testOrder(TestLargest)junit.framework.Assert ionFailed Error: expected<-7> but was:<0> at TestLargest.testOrder(TestLargest.java:12)**

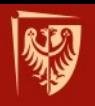

Politechnika Wrocławska

#### **Najprostsze testy**

```
public class Largest{
  public static int largest( int[] list ){
     int i, max=0; //max=Integer.MIN_VALUE
     for( i=0; i<list.length; i++ ){
        if( list[i]>max ) {
          max = list[i];
        }
     }
     return max;
  }
```
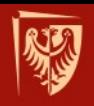

## **Wykonywanie testów (konsola)**

**Kompilacja programu i testów: javac Largest.java TestLargest.java**

#### **Uruchomienie testów:**

**java junit.textui.TestRunner TestLargest**

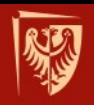

#### **Wykonywanie testów (NetBeans)**

• Tworzenie nowego testu

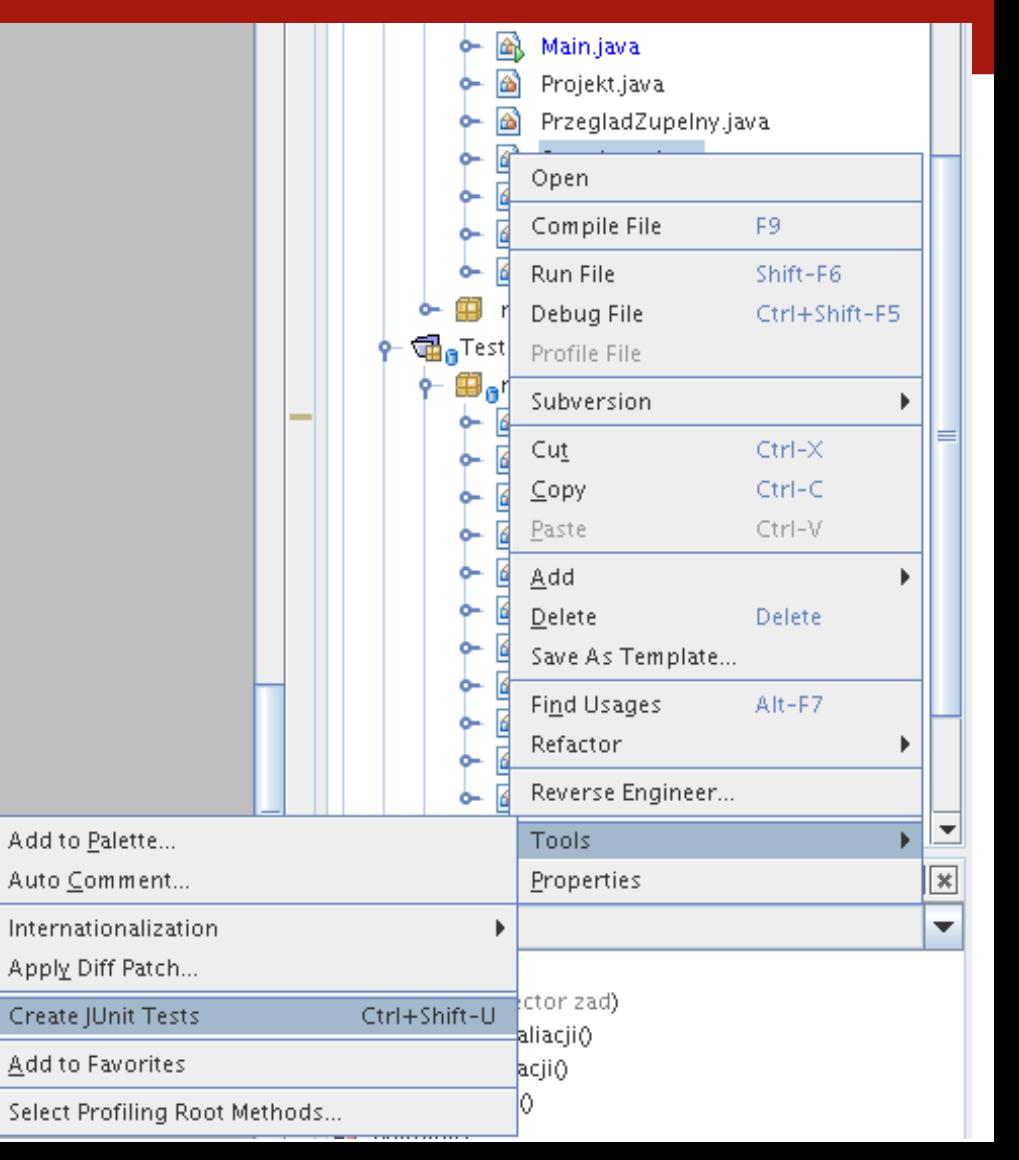

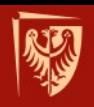

## **Wykonywanie testów (NetBeans)**

• Parametry nowego testu

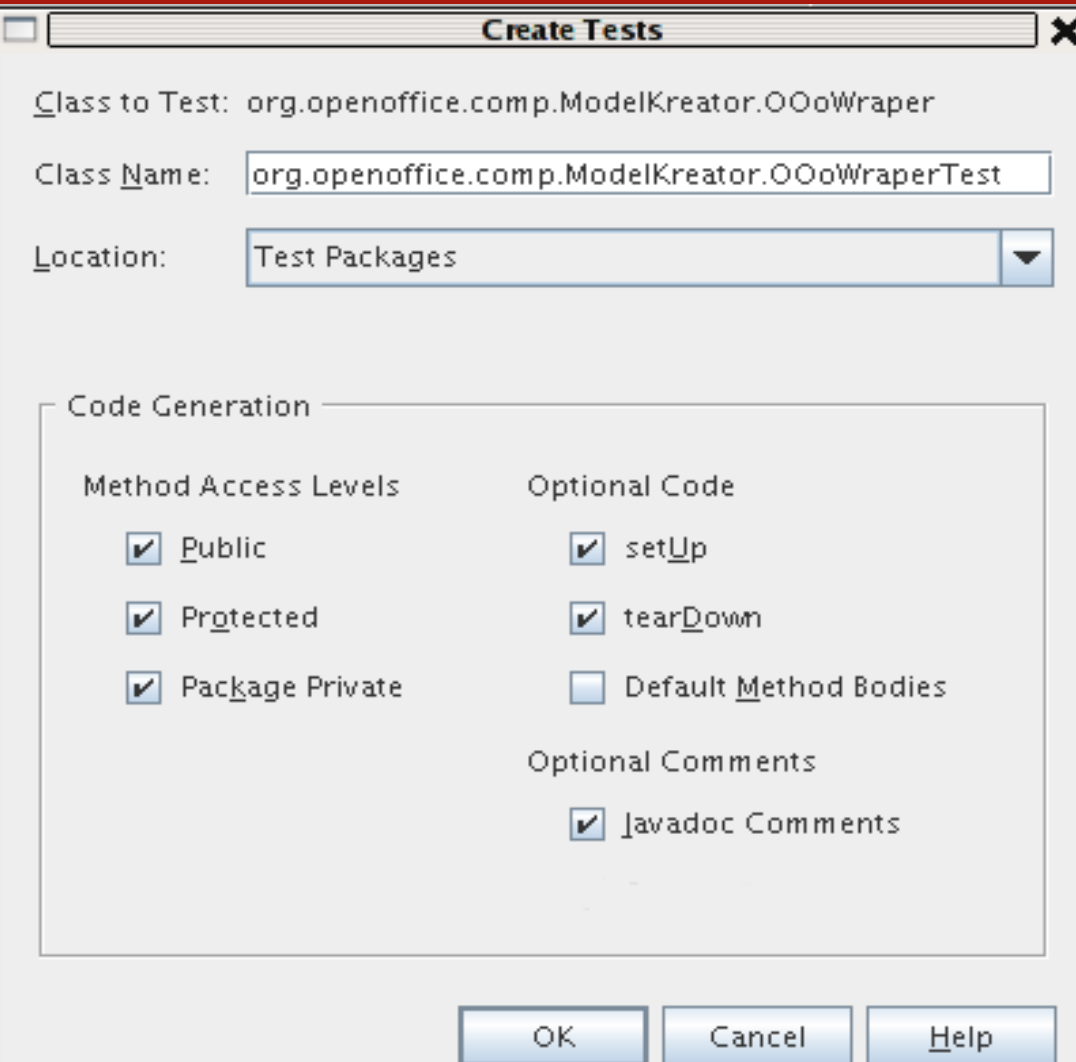

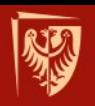

## **Wykonywanie testów (NetBeans)**

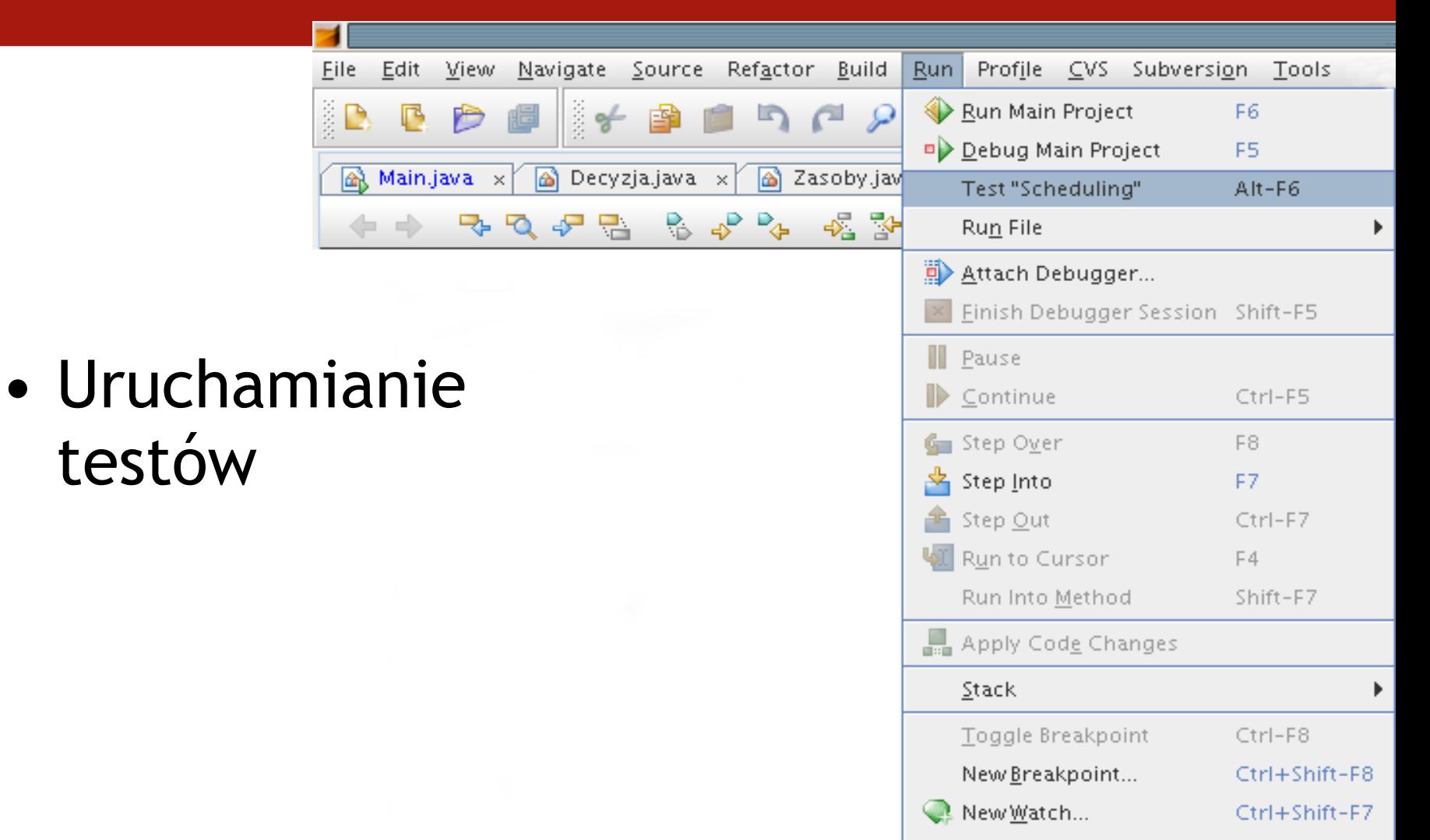

Evaluate Expression...

Ctrl-F9

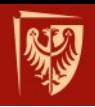

## **Struktura testów jednostkowych**

• Dziedziczenie po klasie TestCase

- Adnotacja @Test **@Test public void method() {...}**
- Konwencja nazewnictwa **public void testMethod() {...}**

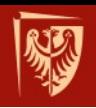

## **Asercje JUnit**

- **assertEquals([message], expected, actual)**
- **assertEquals([message], expected, actual, tolerance)**
- **assertNull([message], Object object)**
- **assertNotNull([message], Object object)**
- **assertSame([message], expected, actual)**
- **assertTrue([message], condition)**
- **fail([message])**

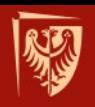

Politechnika Wrocławska

### **Konfiguracja testu**

```
public class TestDB extends TestCase{
  private Connection dbConn;
  protected void setUp() {
     dbCon = new Connection(...);
     dbConn.connect();
  }
  protected void tearDown() {
     dbConn.disconnect(); }
  public void test1() {...}
  public void test2() {...}
```
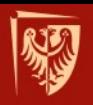

```
Wyjątki
```

```
public void testException() {
  try{
     sortMyList(null);
     fail("Metoda powinna wygenerować 
      wyjątek");
  }catch (RuntimeException e) {
     assertTrue(true);
  }
```
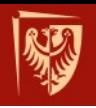

### **Co testować?**

- Czy wyniki są poprawne?
- Czy warunki brzegowe zostały prawidłowo określone?
- Czy można sprawdzić relacje zachodzące w odwrotnym kierunku?
- Czy można sprawdzić wyniki w alternatywny sposób?
- Czy można wymusić błędy?
- Czy efektywność jest zadowalająca?

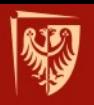

Politechnika Wrocławska

```
Efektywność
```

```
public void testSym()
{
  long start,end; 
  Symulator s=new Symulator();
  start=Calendar.getInstance().getTimeInMilli
    s();
  s.sym();
  end=Calendar.getInstance().getTimeInMillis(
    );
  assertTrue( end-start < 1000 );
```
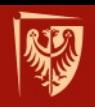

# **Obiekty imitacji**

Obiekty imitacji zastępują rzeczywisty obiekt na czas uruchamiania i testowania kodu. Zastosowania:

- Obiekt rz. zachowuje się niedeterministycznie
- Obiekt rz. jest trudny do skonfigurowania
- Trudno jest wywołać interesujące nas zachowanie obiektu (np. błąd sieci)
- Obiekt rz. działa powoli
- Obiekt rz. ma interfejs użytkownika
- Obiekt rz. Jeszcze nie istnieje

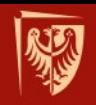

**{**

**}**

Politechnika Wrocławska

## **Obiekty imitacji (mockobjects) – testowanie sevletu**

**public void doGet(HttpServletRequest req, HttpServletResponse res)**

**String s = req.getParameter("cal"); res.setContentType("text/html"); PrintWriter out = res.getWriter(); double cal = Double.parseDouble(s); double joule = 4.1868\*cal; out.println( String.valueOf(joule) );** 

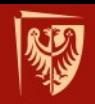

## **Obiekty imitacji (mockobjects) – testowanie sevletu**

**import junit.framework.\*;**

**import com.mockobjects.servlet.\*;**

**public class TestServlet extends TestCase { public void test1(){ Cal2JServlet s = new Cal2JServlet(); MockHttpServletRequest req = new MockHttpServletRequest(); MockHttpServletResponse res = new MockHttpServletResponse();**

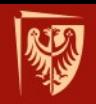

**}**

**}**

## **Obiekty imitacji (mockobjects) – testowanie sevletu**

**req.setupAddParameter("cal", "1"); res.setExpectedContentType("text/html"); s.doGet( req, res ); double j = Double.parseDouble(res. getOutputgetOutputStreamContents()); assertEquals( 4.1868, j, 0.01 );**

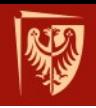

## **Obiekty imitacji – Easy Mock**

- Tryb nagrywania
	- Wołamy wymagane metody
	- Konfigurujemy zwracane wartości
- Tryb odtwarzania
	- Można wołać "nagrane" wcześniej metody
	- Otrzymuje się skonfigurowane wcześniej wartości

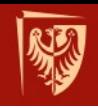

## **Cechy poprawnych testów jednostkowych**

- **Automatyzacja** uruchamianie testów musi być łatwe.
- **Kompletność** należy testować wszystko co może zawieść.
- **Powtarzalność** wielokrotne wykonanie testu daje te same wyniki.
- **Niezależność –** od środowiska i innych testów.
- **Profesjonalizm** kod testujący jest tak samo ważny jak kod dostarczany klientowi.

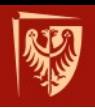

# **Log4j**

- Zalety
	- Łatwa i szybka implementacja.
	- Możliwość testowania w dowolnym miejscu kodu.
	- Przyspiesza (zastępuje) debugowanie.
- Wady
	- Kod logowania wymieszany z kodem dostarczanym klientowi.

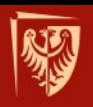

```
Log4j
```

```
import org.apache.log4j.*
...
BasicConfigurator.configure();
Logger log=Logger.getLogger(,name");
log.setLevel( Level.WARN );
log.debug(,...");
log.info(y... ");log.warn(,...");
log.error(,...");
log.fatal("...");
```
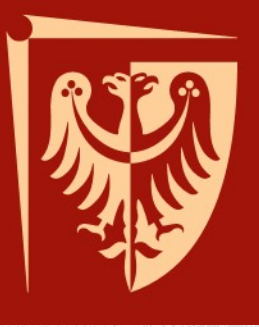

## **Dziękuję za uwagę**